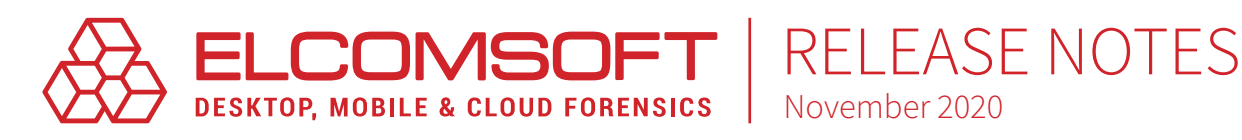

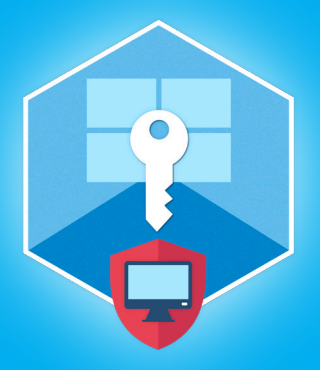

# [Elcomsoft System Recovery](https://www.elcomsoft.com/esr.html) Version 7.07

Elcomsoft System Recovery (ESR) helps forensic experts gain access to protected system accounts and encrypted volumes. Creates bootable media.

November 2020

## Summary

We updated Elcomsoft System Recovery with host of features aimed at making the recovery of various passwords more efficient and straightforward. Version 7.07 can now recognize the new format for password hints, extracting the hints from local Windows accounts for subsequent analysis. In addition, the tool can extract security questions and answers in Windows 10, adding valuable information to the investigation.

## Essential updates

## Discovering encrypted VMs and extracting encryption metadata

Encrypted virtual machines rapidly become the most used cover-up tool in the world of hi-tech crime. Elcomsoft System Recovery can now automatically discover encrypted virtual machines in the commonly used formats, and extract encryption metadata to enable subsequent attacks with Elcomsoft Distributed Password Recovery.

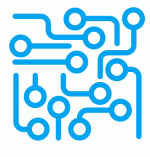

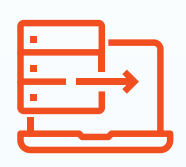

#### Creating forensic disk images

The traditional forensic workflow deals with forensic disk images rather than physical hard drives. Elcomsoft System Recovery makes them easy to produce by imaging the suspect's disks without removing the hard drives and without the risk associated with investigating the live system.

### Global password cache

Users can now add discovered and potential passwords to the global password cache. These cached passwords will be used when attempting to recover the user's passwords.

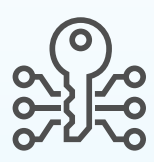

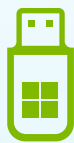

#### Updated integration with Windows PE environment

Elcomsoft System Recovery is indispensable for system administrators who want to recover access to locked and abandoned Windows accounts. The tool comes as a pre-configured tool integrated with the supplied Windows PE environment, which ESR 7.07 upgraded to the current version.

## Elcomsoft System Recovery 7.07 change log

- ◉ Supports new password hint format for local Windows accounts
- ◉ Added the ability to retrieve security questions and answers in Windows 10
- ◉ Added the ability to search for encrypted virtual machines and save metadata files to launch password recovery attacks in Elcomsoft Distributed Password Recovery
- Added the ability to create forensic disk images
- ◉ New feature: global caching of information for recovering user passwords
- ◉ Upgrading the Windows PE version
- **●** Bug fixes and performance improvements

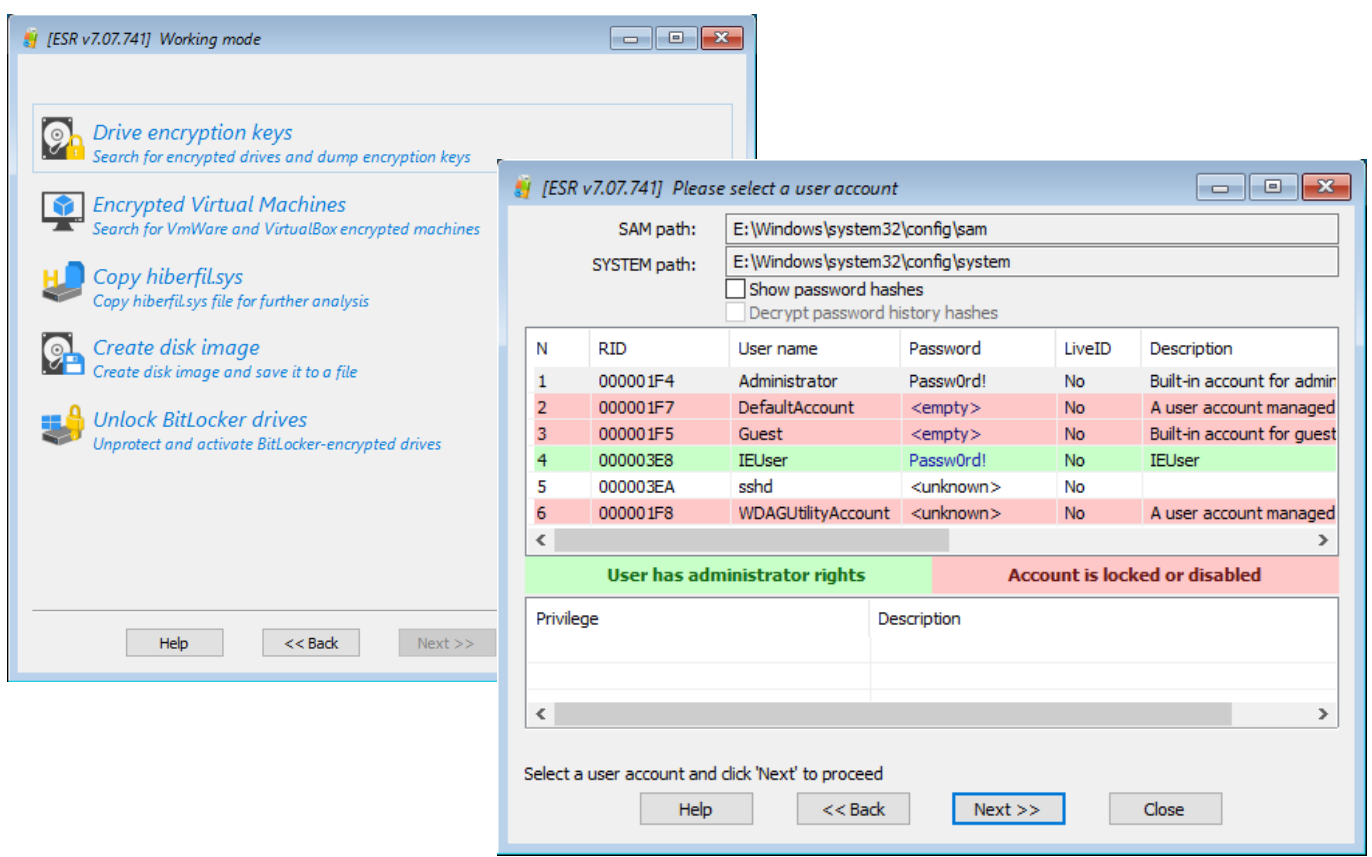

### Steps to renew

- 1. All active users of Elcomsoft System Recovery are invited to obtain the new version from our website by entering product registration key in the online form <https://www.elcomsoft.com/key.html>.
- 2. Users having an expired licenses are welcome to renew their license at corresponding cost that is available after entering registration key in the online form: [https://www.elcomsoft.com/key.html.](https://www.elcomsoft.com/key.html)

Contact us at [sales@elcomsoft.com](mailto:sales%40elcomsoft.com?subject=) for any further questions on updating and license renewing.

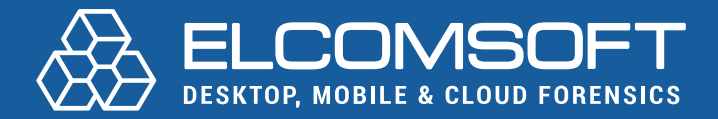

[www.elcomsoft.com](https://elcomsoft.com) [blog.elcomsoft.com](https://blog.elcomsoft.com) [sales@elcomsoft.com](mailto:sales%40elcomsoft.com?subject=)

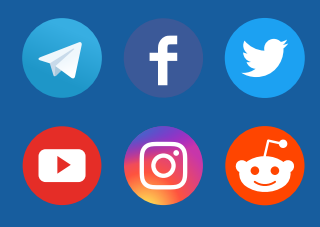